#### matrix rowjoinbyname — Join rows while matching on column names

Description Syntax Options Remarks and examples Also see

# **Description**

matrix rowjoinbyname and matrix coljoinbyname join matrices along one dimension while matching names in the other dimension.

# **Syntax**

Join matrix rows while matching on matrix column names

```
matrix rowjoinbyname A = matrix_list [ , options ]
```

Join matrix columns while matching on matrix row names

$$\underline{\text{mat}}$$
rix coljoinbyname  $\mathbf{A} = matrix\_list [, options]$ 

matrix\_list is a list of Stata matrices, including matrices from e() and r().

| options                     | Description                                                                                             |
|-----------------------------|----------------------------------------------------------------------------------------------------|
| missing(#)<br>noconsolidate | missing-value code for unmatched elements; default is missing(.) do not consolidate equations and terms |

### **Options**

missing (#) specifies that elements not matched across all matrices in matrix\_list be set to #. The default is missing (.).

noconsolidate prevents consolidating of equations and terms along the matching dimension. By default, the elements along the matching dimension are reordered so that equations, factor-variable terms, and time-series—operated variables appear together.

## Remarks and examples

### Example 1

Suppose we want to stack coefficients from a regression model run against different samples. For example, let's fit a regression of mpg on the levels of rep78 for domestic cars and put the coefficients in a matrix named bdom.

. svsuse auto (1978 automobile data)

. regress mpg i.rep78 if foreign == 0

|          | -           | -         |            |               |               |      |           |
|----------|-------------|-----------|------------|---------------|---------------|------|-----------|
| Source   | SS          | df        | MS         | Numb          | Number of obs |      | 48        |
|          |             |           |            | F(4,          | 43)           | =    | 4.95      |
| Model    | 334.819444  | 4         | 83.7048611 | Prob          | > F           | =    | 0.0023    |
| Residual | 727.097222  | 43        | 16.9092377 | ' R−sq        | uared         | =    | 0.3153    |
|          |             |           |            | Adj R-squared |               | =    | 0.2516    |
| Total    | 1061.91667  | 47        | 22.5939716 | Root          | Root MSE      |      | 4.1121    |
|          | G. CC:      | Q1-1      |            | Dalal         | F0F%          |      |           |
| mpg      | Coefficient | Std. err. | t          | P> t          | [95% CC       | oni. | interval] |
| rep78    |             |           |            |               |               |      |           |
| 2        | -1.875      | 3.250888  | -0.58      | 0.567         | -8.43104      | 11   | 4.681041  |
|          |             |           |            |               |               |      |           |
| 3        | -2          | 3.013451  | -0.66      | 0.510         | -8.07720      |      | 4.077203  |
| 4        | -2.555556   | 3.214564  | -0.79      | 0.431         | -9.03834      | 12   | 3.927231  |
| 5        | 11          | 4.112084  | 2.68       | 0.011         | 2.70719       | 92   | 19.29281  |
| _cons    | 21          | 2.907683  | 7.22       | 0.000         | 15.136        | 61   | 26.8639   |
|          |             |           |            |               |               |      |           |

<sup>.</sup> matrix bdom = e(b)

Next fit the same model on foreign cars and put the coefficients in a matrix named bfor.

```
. regress mpg i.rep78 if foreign == 1
     Source
                     SS
                                  df
                                           MS
                                                    Number of obs
                                                                              21
                                                    F(2, 18)
                                                                            0.26
      Model
                22.7301587
                                   2 11.3650794
                                                    Prob > F
                                                                          0.7706
   Residual
                773.555556
                                  18 42.9753086
                                                    R-squared
                                                                          0.0285
                                                    Adj R-squared
                                                                         -0.0794
      Total
                796.285714
                                  20 39.8142857
                                                    Root MSE
                                                                          6.5556
               Coefficient Std. err.
                                           t
                                                 P>|t|
                                                           [95% conf. interval]
        mpg
      rep78
         4
                 1.555556
                             4.37037
                                          0.36
                                                 0.726
                                                          -7.626252
                                                                        10.73736
         5
                        3
                             4.37037
                                          0.69
                                                 0.501
                                                          -6.181807
                                                                        12.18181
                 23.33333
                            3.784852
                                          6.16
                                                 0.000
                                                           15.38165
                                                                        31.28501
      _cons
```

Based on the output from regress, we know that these two row vectors, bdom and bfor, do not have the same number of columns. If you try to join the rows using the \ operator, you will get a conformability error.

```
. matrix b = bdom \ bfor
conformability error
r(503);
```

<sup>.</sup> matrix bfor = e(b)

Use matrix rowjoinbyname to join these two row vectors, and their column names will get matched automatically.

- . matrix rowjoin b = bdom bfor
- . matrix list b

b[2,6]

|           | 5.    | 4.        | 3.    | 2.     | 1.    |    |
|-----------|-------|-----------|-------|--------|-------|----|
| _cons     | rep78 | rep78     | rep78 | rep78  | rep78 |    |
| 21        | 11    | -2.555556 | -2    | -1.875 | 0     | у1 |
| 23.333333 | 3     | 1.5555556 | 0     |        |       | v1 |

4

#### Also see

- [P] macro Macro definition and manipulation
- [P] matrix Introduction to matrix commands
- [P] matrix define Matrix definition, operators, and functions
- [U] 14 Matrix expressions

Stata, Stata Press, and Mata are registered trademarks of StataCorp LLC. Stata and Stata Press are registered trademarks with the World Intellectual Property Organization of the United Nations. StataNow and NetCourseNow are trademarks of StataCorp LLC. Other brand and product names are registered trademarks or trademarks of their respective companies. Copyright © 1985-2025 StataCorp LLC, College Station, TX, USA. All rights

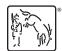

For suggested citations, see the FAQ on citing Stata documentation.